## CareAttend 應用程式

調整輪班

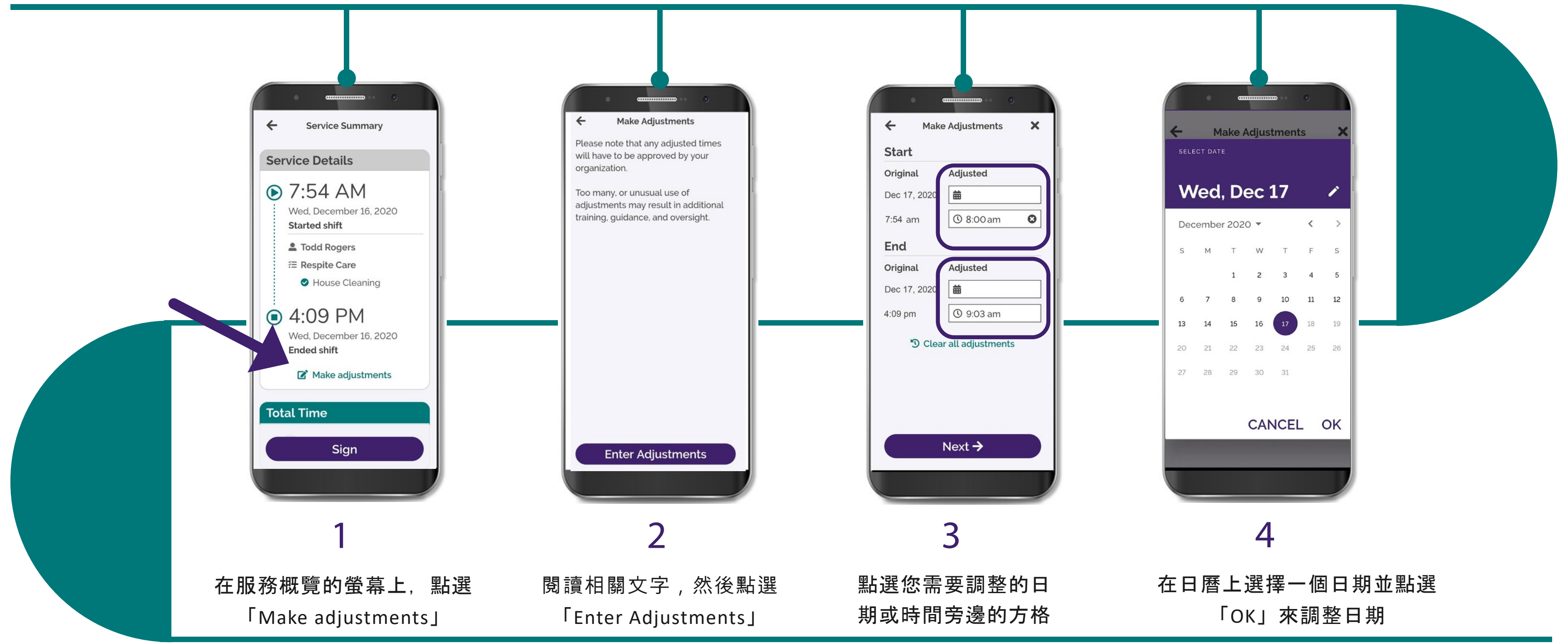

(c) 2021 CellTrak Technologies Inc. | CellTrak.com | CONFIDENTIAL

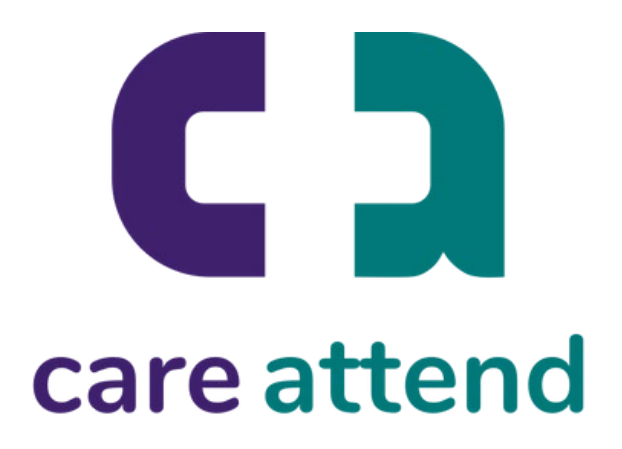

如果您需要改變已記錄的時間,請遵循以下步驟操作

## CareAttend 應用程式

調整輪班

## 如果您需要改變已記錄的時間,請遵循以下步驟操作

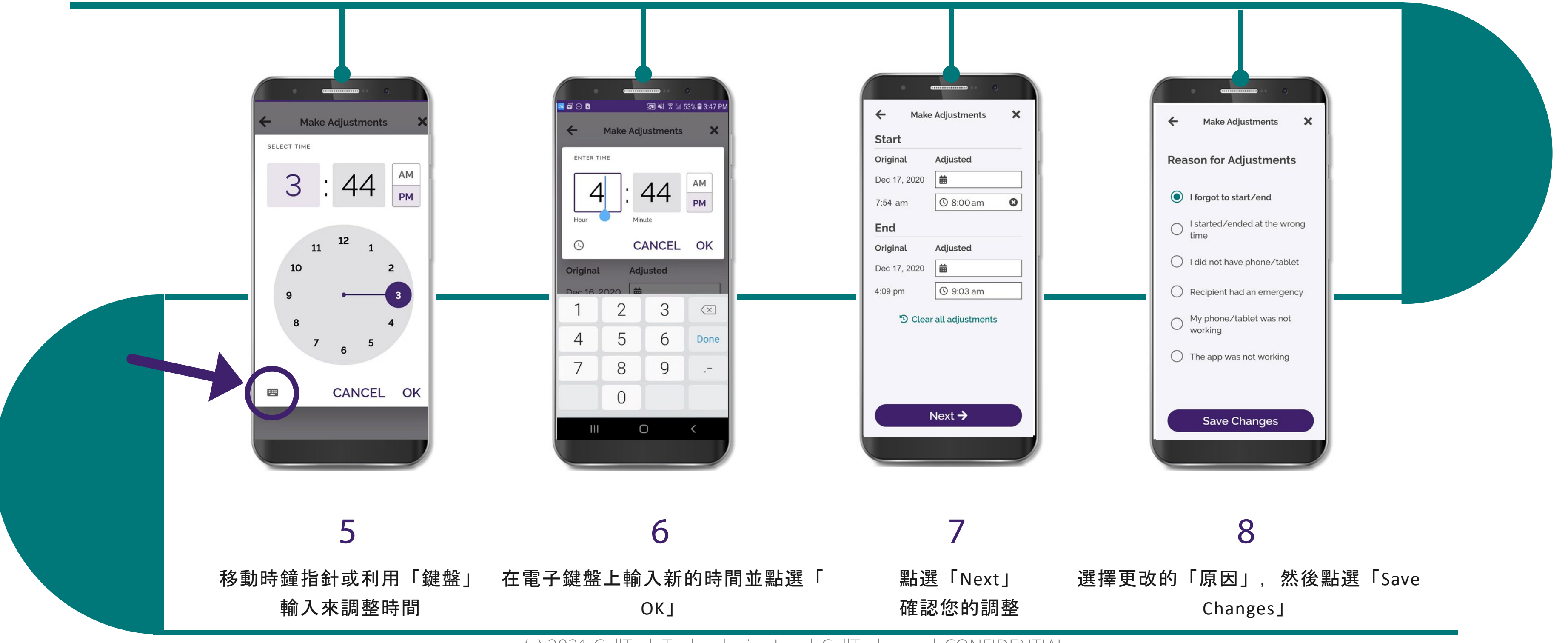

(c) 2021 CellTrak Technologies Inc. | CellTrak.com | CONFIDENTIAL

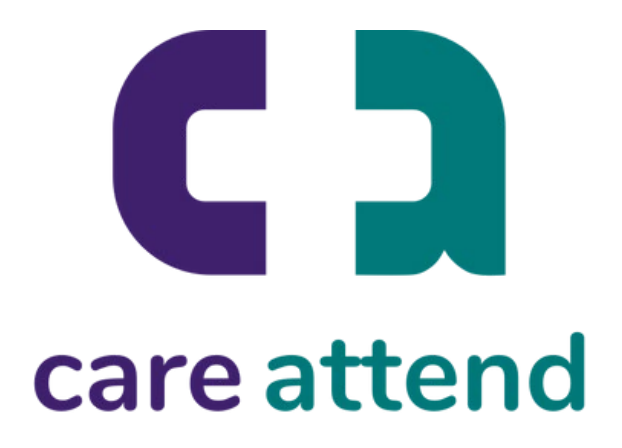